## Практическое занятие №3-4

## Моделирование работы АЦП. Дискретизация по времени и по уровню. Отображение результатов оиифровки в виде графика средствами пакета **Excel.**

Цель практической работы: Научиться строить графики выходных сигналов 2-х битного аналогового цифрового преобразователя (АЦП). Понять смысл дискретизации по времени и уровню амплитуды.

Задачи практической работы: Нарисовать график выходного сигнала после 2-х битного АЦП одного периода переменного напряжения 220 В промышленной частоты с интервалом дискретизации 2 мс с динамическим диапазоном сигнала от 0 ло 620 В

## Пример практического решения:

1) Необходимо мгновенные значения амплитуды разложить на кванты, общий диапазон которых от 0 до 620В. Далее сверху и снизу увеличиваем диапазон на половину кванта соответствующего величине n битного АЦП. Величина кванта равняется результату деления динамического диапазона на  $(2^{\lambda}n-1)$ .

Создаем столбцы временных отсчетов с интервалом 2 мс и соответствующих им мгновенных значений аналоговой амплитуды переменного напряжения 220В промышленной частоты с интервалом дискретизации 2 мс с динамическим диапазоном сигнала от 0 до 620 В, используя формулу:

 $= $DS1*0.5* SIN(50*2*THM)*A4*0.001$ , где D1 =КОРЕНЬ(2)\*220\*2 - максимальная двойная амплитуда. В ячейке А4 находится значение временных отсчетов.

2) Для получения однополярного АЦП строим столбец А смещенное по формуле:

 $=B4+SD$1/2$ , где B4 - амплитуда сигнала для соответствующего значения времени, которая вычисляется по формуле:  $=\$D$1*0.5*SIN(50*2*THM)*A4*0.001)$ 

3) Далее необходимо определить к каким квантам соответственно принадлежат сигналы АШП.

В начале обозначим границы нулевого кванта. К нему относятся все сигналы, которые удовлетворяют условию:

 $= $DS1/((2^8BB-1)*2)$  = \$C4, то есть те значения на интервале [0; 103,5] В. В ячейке  $B1$  – количество битов – 2, С4 - смещенная амплитуда сигнала для соответствующего значения времени.

4) Далее обозначаем границы первого кванта. В него должны входить значения, находящиеся на интервале (103,5; 310] В. Данное условие запишем в виде формулы:

 $=$ H(\$D\$1/((2^\$B\$1-1)\*2)<\$C4;\$C4<=(\$D\$1/((2^\$B\$1-1)\*2)+\$D\$1/((2^\$B\$1- $(1))))$ .

5) Также составим условия для второго кванта. Он будет включать в себя значения на интервале (310;517] В. Формула для второго кванта:

 $=$ H(\$D\$1/((2^\$B\$1-1)\*2)+\$D\$1/((2^\$B\$1-1))<\$C4;\$C4<=(\$D\$1/((2^\$B\$1- $1)*2+2*SD$1/((2^SBB$1-1))))$ 

6) Соответственно значения третьего кванта будут входить в диапазон: (517;620] В. Формула для третьего кванта:

 $=$ H(\$D\$1/((2^\$B\$1-1)\*2)+2\*\$D\$1/((2^\$B\$1-1))<\$C4;\$C4<=(\$D\$1/((2^\$B\$1- $1)*2+3*SD$1/((2^sBB$1-1))).$ 

7) Теперь чтобы узнать, к какому кванту относится любое значение сигнала от 0 до 620В, составим общее условие при помощи функции "ЕСЛИ":

 $=$ ЕСЛИ(\$D4;0;ЕСЛИ(\$E4;1;ЕСЛИ(\$F4;2;ЕСЛИ(\$G4;3))))

Результат АЦП - номер кванта, к которому принадлежит соответствующее значение сигнала.

Все исходные данные и промежуточные результаты представлены на рис.1

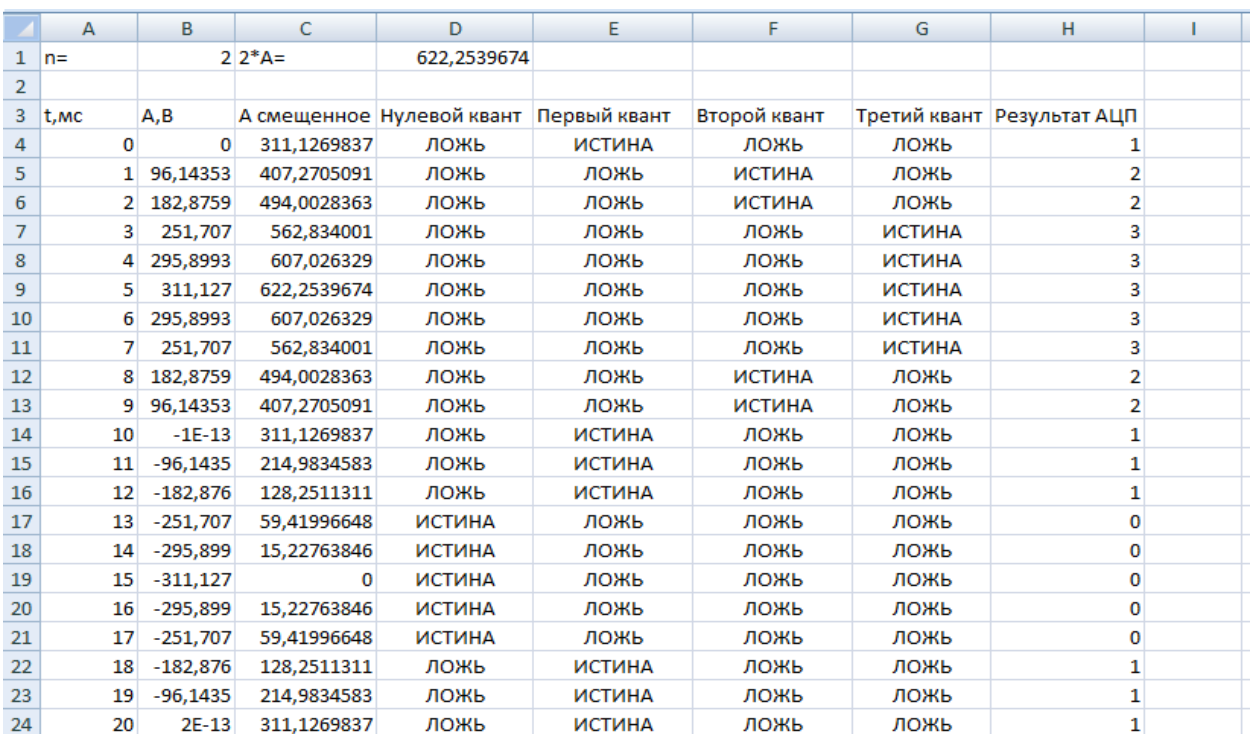

рис.1